#### Game of Pong

V4

#### Produced by: Dr. Siobhán Drohan Mr. Colm Dunphy Mr. Diarmuid O'Connor

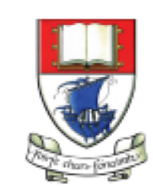

Waterford Institute of Technology INSTITIÚID TEICNEOLAÍOCHTA PHORT LÁIRGE

Department of Computing and Mathematics http://www.wit.ie/

# Pong Versions - introduction

- v1 **Ball moving** from left to right of screen. Can bounce off top or bottom
- v2 **Mouse controlling the Paddle**
- v3 **Collision detection** (ball bounces back). Changes made only to PongGame
- v4 **Game Over** (when 3 lives gone), Score (lives Lost). Output to Console. Changes made only to PongGame.
- v5 **Tournament** (no of games per tournament default is 5). Changes made only to PongGame.
- v6 new **Player class using arrays** (no statistics)
- v7 Player class using arrays (with **statistics** (Tournament Over highest, lowest, average score))
- v8 **JOptionPane for I/O** instead of console
- v9 alternative algorithm using **Pythagoras Theorem**

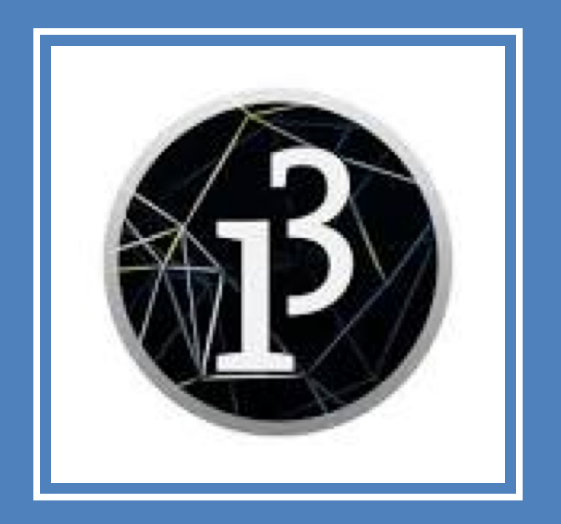

# **Demo of Pong Game V4.0**

# PongGameV4.0

- This version **stores game information**:
	- The number of **lives lost**
	- The **maximum lives** allowed per game
	- The **score** of the game
- Game Over
	- when user loses the number of lives allowed per game.
- Changes
	- None in the Ball and Paddle class
	- All changes in PongGameV4.0 class.

#### Classes in the PongGameV4.0

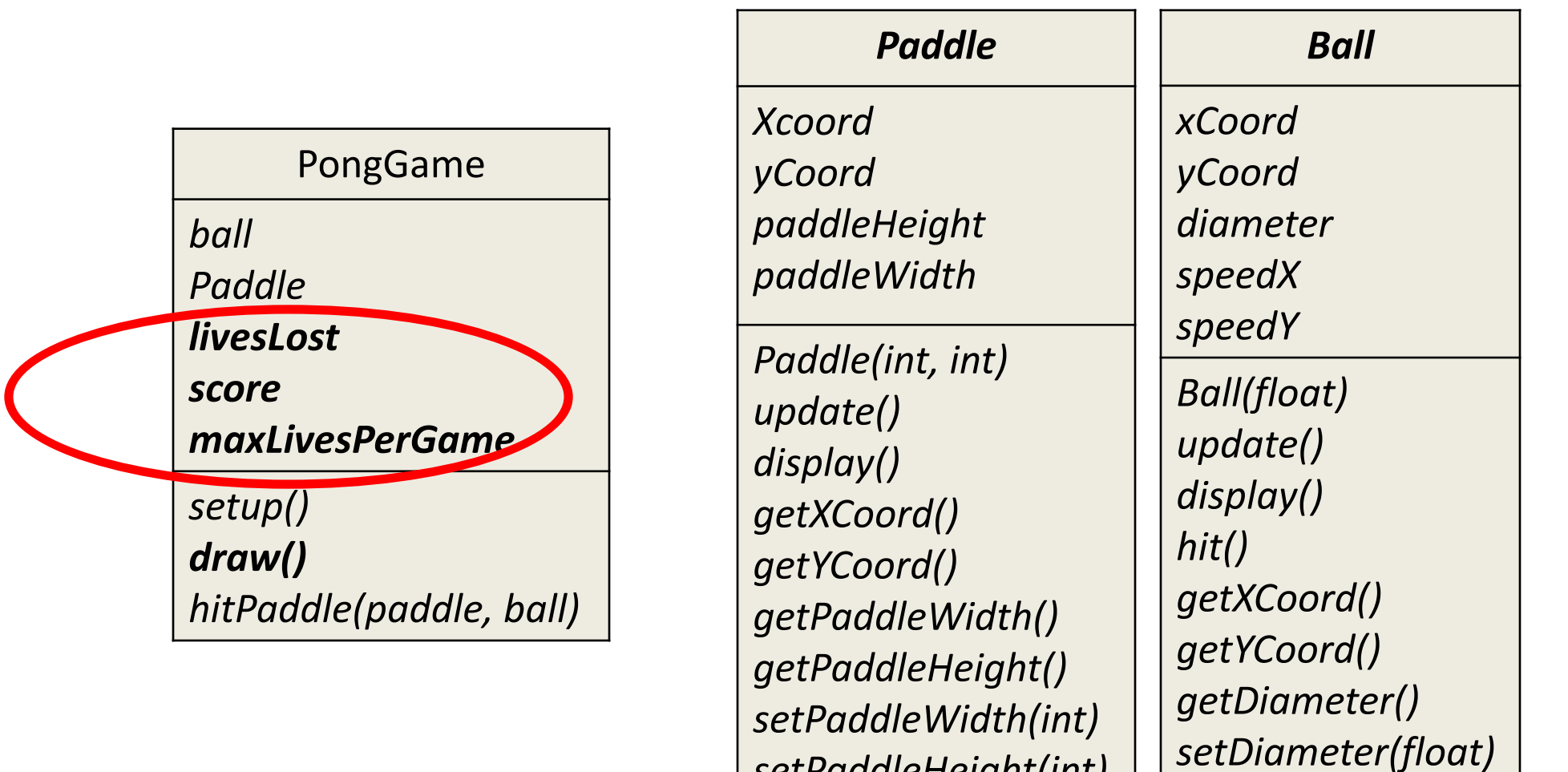

*setPaddleHeight(int)*

*resetBall()*

# PongGameV4.0 class – **global fields**

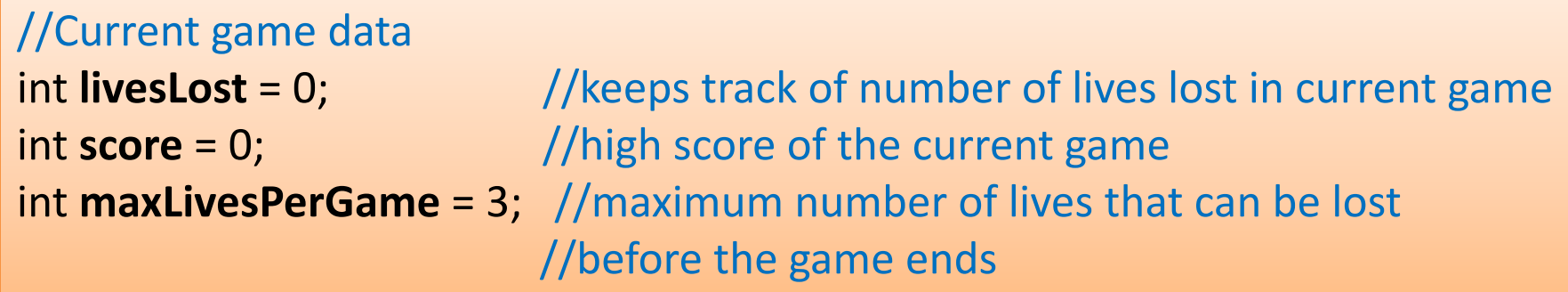

#### PongGameV4.0 class – draw()

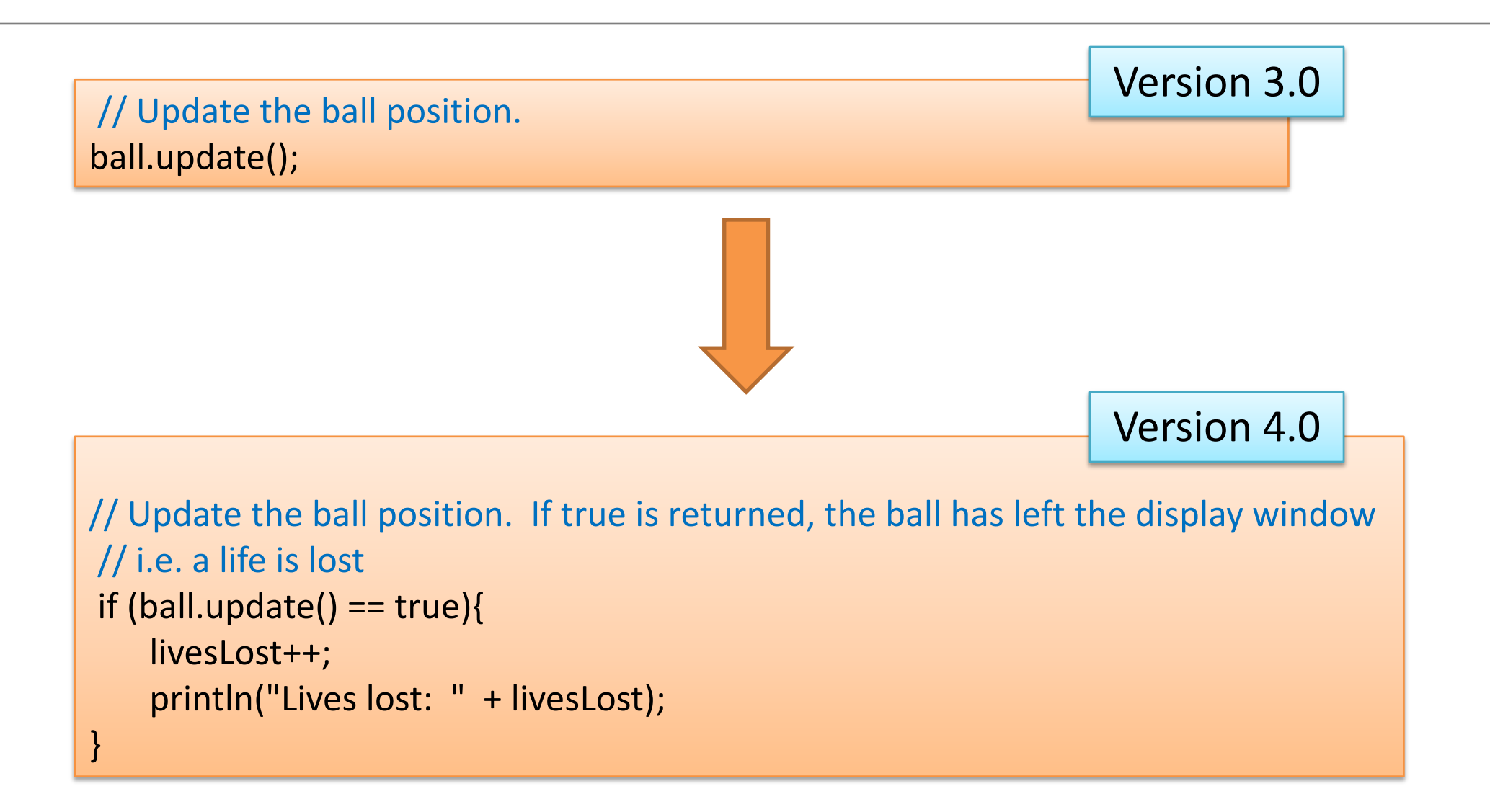

#### PongGameV4.0 class – draw()

}

```
Version 3.0
```
//Draw the ball at its new location and check for a collision with the paddle ball.display();

//Set variable to true if ball and paddle are overlapping, false if not boolean collision = **hitPaddle** (paddle, ball);

```
if (collision == true){
ball.hit(); //the ball is hit i.e. reverses direction.
```
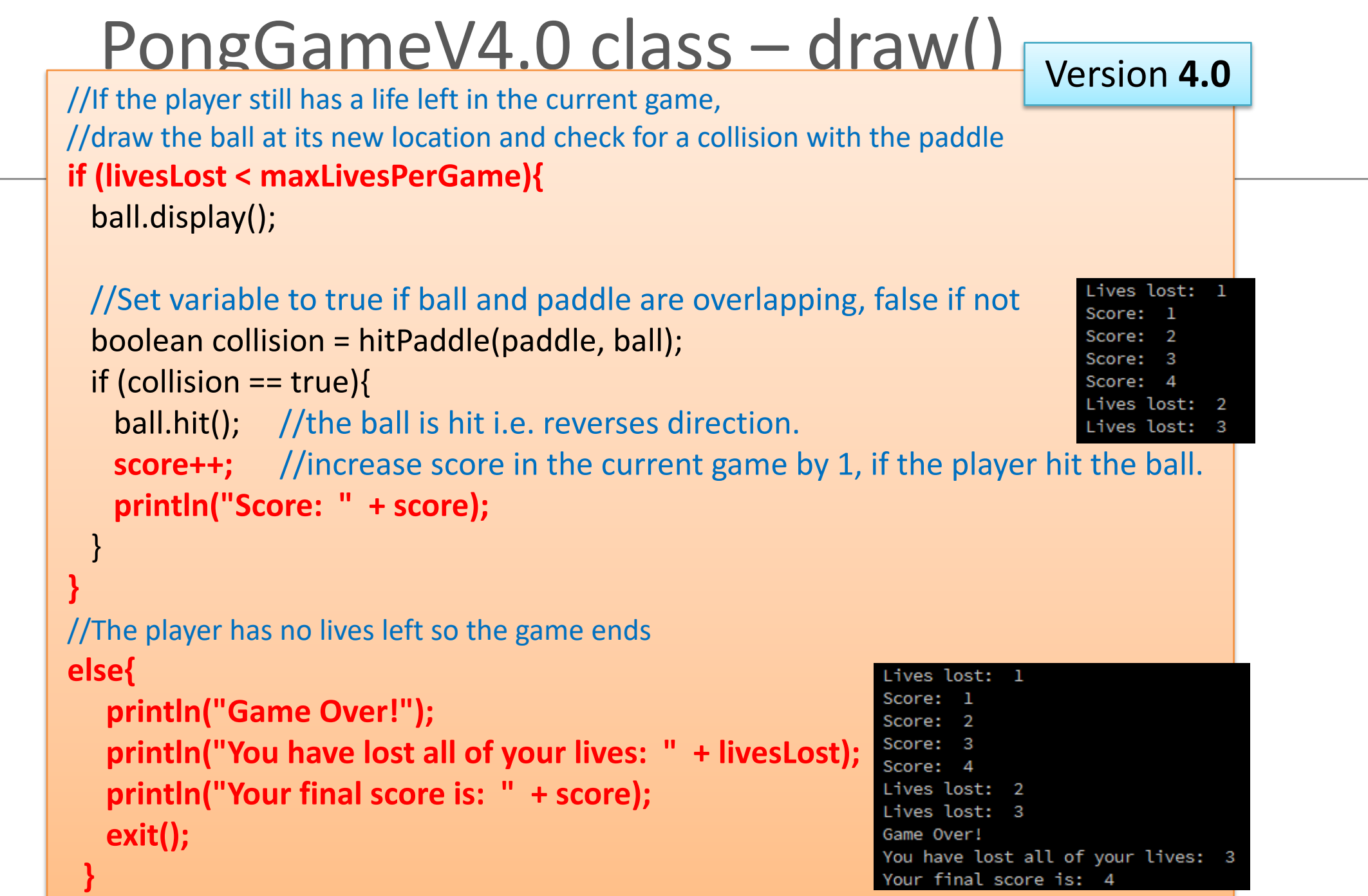

#### PongGameV4.0 – sample output

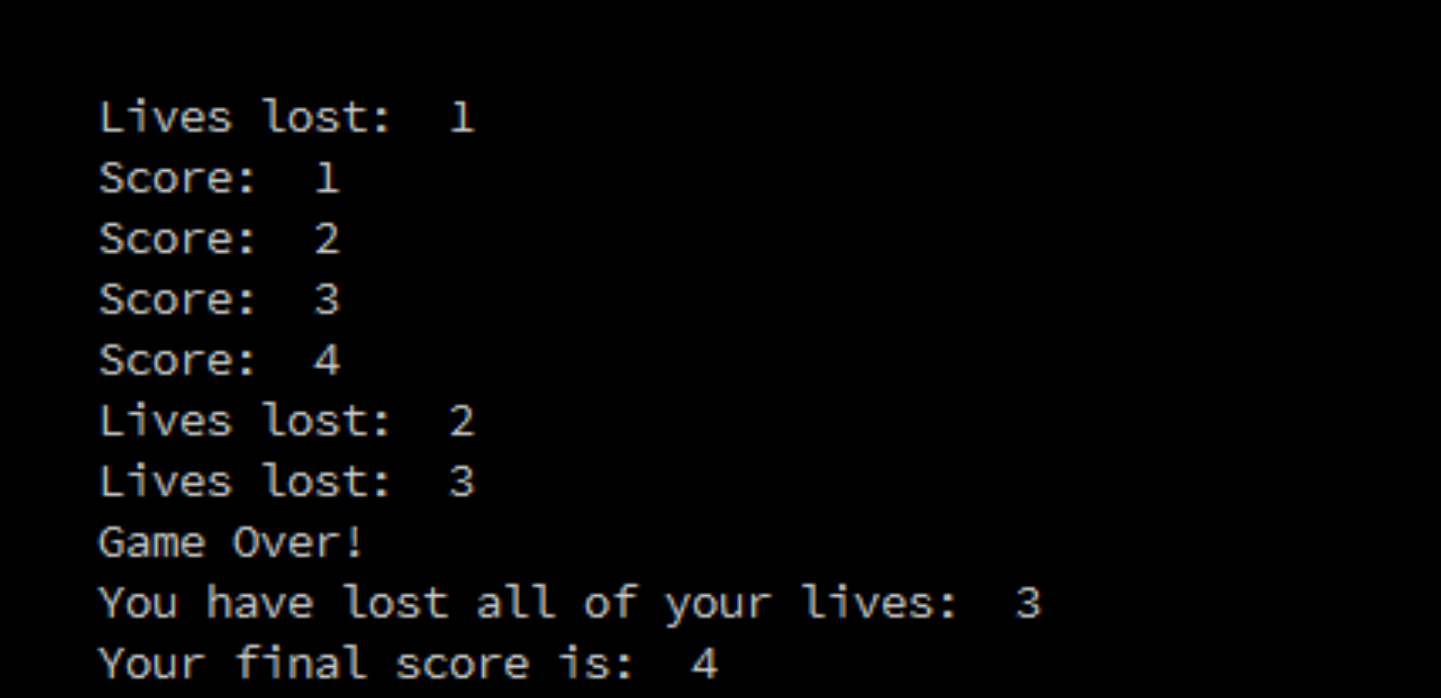

### Questions?

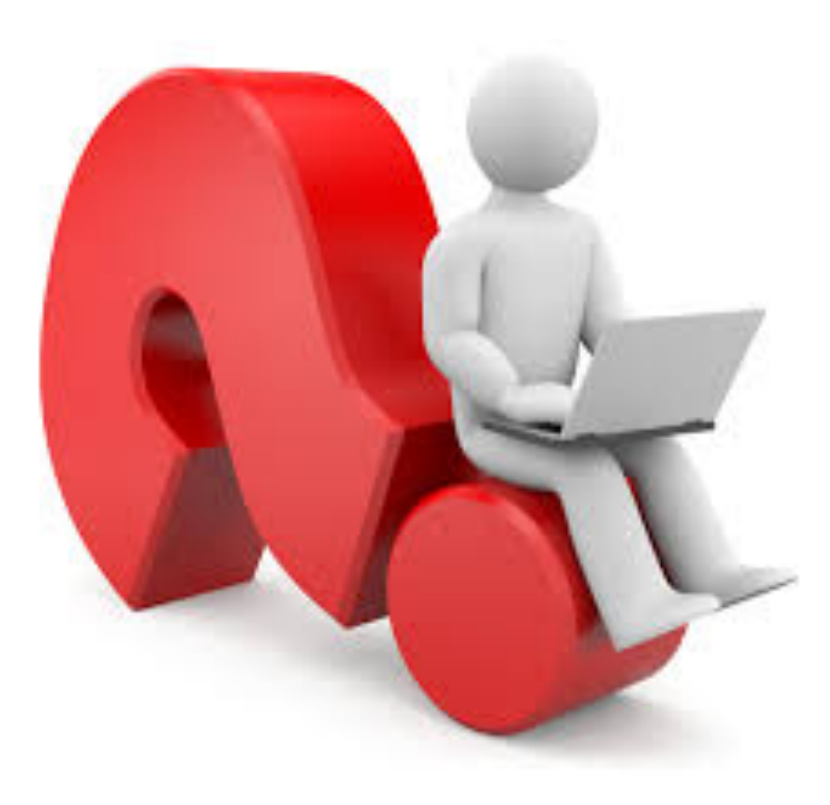

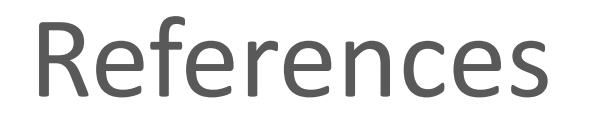

• Reas, C. & Fry, B. (2014) Processing – A Programming Handbook for Visual Designers and Artists, 2<sup>nd</sup> Edition, MIT Press, London.